doi:10.13582/j.cnki.1674-5884.2016.05.020

# 线性代数中的应用教学研究<sup>①</sup>

## 樊继秋

(东华理工大学 理学院,江西 南昌 330013)

摘 要:线性代数是数学的重要分支,是大学生必修的公共基础课。目前教学状况是教学内容抽象、概念较多并且 教学课时少。针对这些情况可采用多种灵活的教学方式,提高学生学习兴趣,将软件 MATLAB引入教学可以加强理论 和应用结合,学以致用。

关键词:线性代数;应用教学;MATLAB

中图分类号:G642 文献标志码:A 文章编号:1674-5884(2016)05-0066-03

线性代数是数学特别是代数学的一个重要分支,以向量空间和线性变换为主要研究内容,其在数 学、物理学、工程、计算机、经济学中都有着广泛应用,线性代数因此而成为我国大学生的公共基础课之 一。在实际教学中,线性代数的主要内容有行列式、矩阵、向量及线性变换,这些对于学生来说完全是一 门全新的学科和数据表示方法,特别是线性代数通常学时少,内容抽象,概念和定理比较多,学生普遍反 映这门课难学[1-2] 。本文拟通过线性代数教学中采用多样的教学方式来说明,如何提高学生学习积极 性。通过软件 MATLAB在线性代数中的应用,培养学生运算能力,并加强学生解决实际问题的能力。

## 1 采用多种灵活的教学方式,加强学生学习兴趣

第一,以学生为主体,启发式教学。很多线性代数教学是教师直接讲定义、定理,教学目的是学生会 做题,填鸭式教学。这样完全是压着学生学,学生提不起学习兴趣。因此,在教学过程中,可以由老师先 引出几个问题,启发引导学生的思路,进而引出学习内容。例如,在讲矩阵内容时,可先引出下面问 题 $^{[3]}$  :某厂向 3 个商店发送 4 种产品,数量分别是  $a_{11}$  , $a_{12}$  , $a_{13}$  , $a_{14}$  , $a_{21}$  , $a_{22}$  , $a_{23}$  , $a_{24}$  , $a_{31}$  , $a_{32}$  , $a_{33}$  , $a_{34}$  (  $a_{ij}$  表 示工厂向第  $i \wedge \bar{B}$ 店发送第 j 种产品数量),  $b_1$ ,  $b_2$ ,  $b_3$ ,  $b_4$ , 分别是 4 种产品的单价。可以启发学生用表格

的形式作出一个清晰明了的表示方法,引出矩阵 A =  $a_{11}$   $a_{12}$   $a_{13}$   $a_{14}$  $a_{21}$   $a_{22}$   $a_{23}$   $a_{24}$  $a_{31}$   $a_{32}$   $a_{33}$   $a_{34}$ ſ I  $\overline{\phantom{a}}$ ľ 24<br>34 / 和  $B =$  $b_1^+$  $b_{2}$  $b_3$  $b_4^$ ſ I I I  $\overline{\mathcal{C}}$  $\overline{a}$  $\overline{1}$ 4 。进而引导学生

如何简单得到每个商店要为每种产品付多少费用,引出矩阵乘积的概念。

第二,应用背景和案例。线性代数教材上知识的背景和应用案例比较少,学生在学习过程中就会比 较迷茫,不知道所学内容怎么用,在教师的教学过程中可以多搜集相关知识背景和应用,加深学生对知 识的印象,知道所学知识的用处。例如在讲解矩阵对角化时可加入案例[4]:

某国每年有比例为 p 的农村居民移居城镇, 有比例 q 的城镇居民移居农村。假设该国总人口数不

收稿日期:20151202

基金项目:东华理工大学校级教改课题(1310100027)

作者简介:樊继秋(1985-),男,江苏赣榆人,讲师,硕士,主要从事代数学研究。

变,且上述人口迁移的规律不变。把 n 年后农村人口和城镇人口占总人口的比例依次记为 xn 和 yn(xn +  $y_n$  = 1).

1)求关系式 $(x_{n+1})$  $\binom{1}{y_{n+1}}$  $= A \left( \begin{array}{c} x_n \\ x_n \end{array} \right)$  $\binom{y_n}{x_n}$ 中的矩阵 A 2)设目前农村人口与城镇人口相等,即 $\int^{x_0}$  $\binom{1}{y_0}$  $=\binom{0.5}{0.5}$ ,  $\Re\binom{x_n}{y_n}$ 解:1)有题设  $\begin{cases} x_{n+1} = (1-p)x_n + qy_n \end{cases}$  $\big\{ y_{n+1} = px_n + (1-q) y_n \big\}$ 可得  $A = \begin{pmatrix} 1-p & q \end{pmatrix}$  $\binom{p}{1-q}$ 2)  $\binom{x_n}{x}$  $\binom{y_n}{x_n}$  $= A \left( \begin{array}{c} x_{n-1} \\ x_{n-1} \end{array} \right)$  $\binom{1}{y_{n-1}}$ = … =  $A^{n}\binom{0.5}{0.5}$ , 求  $A^{n}$  方法引用将 A 对角化的思路即可得  $x_{n}$  $\binom{y_n}{x_n}$  $=\frac{1}{2(p+q)}$  $2q-(q-p)(1-p-q)^{n}$  $\left(2p-(q-p)(1-p-q)^n\right)$ 

第三,将课堂延伸至课外。课堂时间有限,教师除了完成教学任务外,剩余让学生自己实践的时间 少。因此作为课堂内容的延伸,可以适当布置作业,在课后组织学生成立讨论小组,在小组内部让同学 自己讲解作业思路,互相讨论,教师也可适当参与。另外,教师也可推荐一些相关参考书及和课程相关 的应用书籍。

## 2 通过软件在线性代数中的应用,加强学生计算和解决问题的能力

现在在处理数组问题上很多时候是采用 MATLAB软件作为解决手段,在教学过程中可以将其作为 辅助内容引入,提高学习兴趣,培养学生用计算机解决问题的能力[5] 。在学生熟练掌握了线性代数中 的计算方法后,没有必要再花时间做繁琐的计算,可以掌握运用 MATLAB去巩固知识,并进行拓展运 用,进一步了解线性代数的广泛用途。例如解线性方程组可以讲解下面例题<sup>[6]</sup>:

求齐次线性方程组  $x_1 + x_2 - x_3 - x_4 = 0$  $2x_1 - 5x_2 + 3x_3 + 2x_4 = 0$  $7x_1 - 7x_2 + 3x_3 + x_4 =$  $\mathbf{I}$ 0 的基础解析和通解。 解:通过初等变换可得基础解系为  $\xi_1$  = 2 7 5 7 ſ I L I L  $\mathsf{I}$ I l  $\overline{\phantom{a}}$  1  $\overline{1}$ 0  $\zeta_2 =$  $\overline{3}$ 7 4 7 ſ I  $\mathbf{r}$ I  $\mathbf{r}$  $\mathbf{r}$  $\mathsf{I}$ l  $\overline{a}$  0  $\overline{1}$ 1 , 通解为  $x_1$ <sup>-</sup>  $x_2$  $x_3$ ſ I I  $\mathbf{r}$  $\overline{\mathcal{K}}$  $\overline{a}$   $\overline{1}$  $= c_1$  $2<sup>1</sup>$ 7 5 7 ſ L  $\mathsf{I}$ ļ. L  $\mathsf{I}$  $\overline{\phantom{a}}$ +  $c_2$ 3 7 4 7 ſ  $\mathbf{r}$  $\mathbf{r}$ I  $\mathbf{r}$  $\mathbf{r}$  $\overline{\phantom{a}}$ 

在 MATLAB中可以运用函数 rref()方便地求出方程组的基础解系和通解。 MATLAB程序为:

> > A =  $\begin{bmatrix} 1 & 1 & -1 & -1 \\ 2 & -5 & 3 & 2 \\ 7 & -7 & 3 & 1 \end{bmatrix}$ ;  $>$   $\text{rref}(A)$ 

 $x_4$ 

4

I l  1  $\overline{1}$ 0

 $\mathsf{I}$ l  0  $\overline{1}$ 1

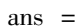

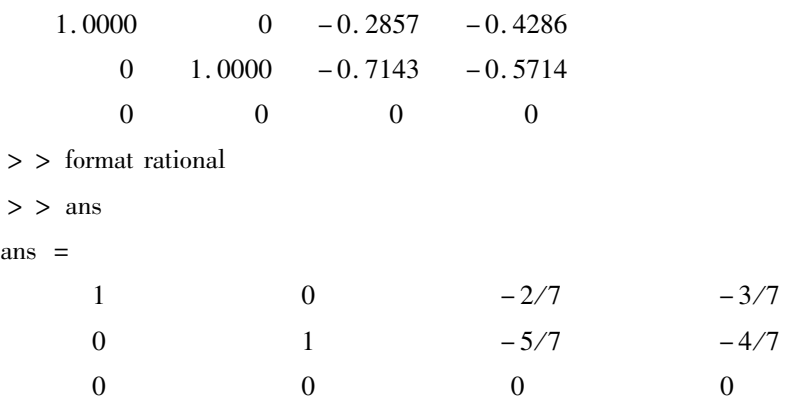

从结果中很容易看出,矩阵 A 的秩为 2,经过变换可得通解。

总之,在线性代数教学中应注意采用多种形式灵活教学,将枯燥、繁琐的定理证明、计算变得直观, 贴近实际生活,进而让学生产生浓厚的兴趣。另一方面,要加强理论和应用的结合,促进学生全面发展, 力求学以致用。

#### 参考文献:

[1]周金明,项立群,梅春晖.线性代数中的应用案例教学[J].安庆师范学院报,2012(2):112-114.

[2]刘春林,李宝娣.线性代数教学方法探索[J].衡阳师范学院学报,2012(3):153-155.

[3]同济大学数学系.线性代数[M].北京:高等教育出版社,2007.

[4]郑列,耿亮.线性代数应用与提高[M].北京:科学出版社,2012.

[5]唐朝君,廖正琦.关于线性代数教学的研究[J].重庆文理学院学报,2012(4):92-94.

[6]王亮,冯国臣,王兵团.基于 MATLAB的线性代数实用教程[M].北京:科学出版社,2008.

(责任校对 晏小敏)